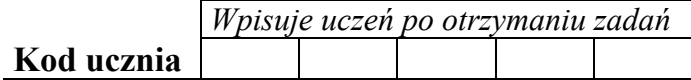

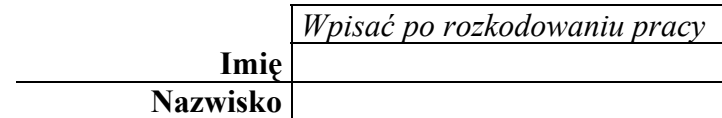

**Czas pracy 90 minut**

# **KONKURS INFORMATYCZNY DLA UCZNIÓW GIMNAZJUM ROK SZKOLNY 2002/2003 ETAP REJONOWY**

#### *Informacje:*

1. Sprawdzić, czy otrzymałeś/aś łącznie 8 stron.

Ewentualny brak zgłoś przewodniczącemu komisji.

2. Na pierwszej stronie tekstu wpisz w wyznaczone miejsce

Twój kod. *Nie wpisuj* swojego imienia i nazwiska! 3. Przy każdym zadaniu została podana liczba punktów możliwych do uzyskania.

4. Za rozwiązanie wszystkich zadań można otrzymać łącznie punkty 80 punktów.

5. Odpowiedzi oraz rozwiązania należy wpisać czytelnie w wyznaczonych miejscach.

6. W zadaniach testowych prawidłową odpowiedź podaj stosując dużych liter A B C lub D. W razie pomyłki błędną odpowiedź zaznacz kółkiem, a prawidłową zapisz poniżej lecz w tej samej kratce przewidzianej na odpowiedź.

7. Nie używaj korektory. Gdy popełnisz błąd, przekreśl i obok napisz poprawnie.

**8.** *Brudnopis nie podlega ocenie.*

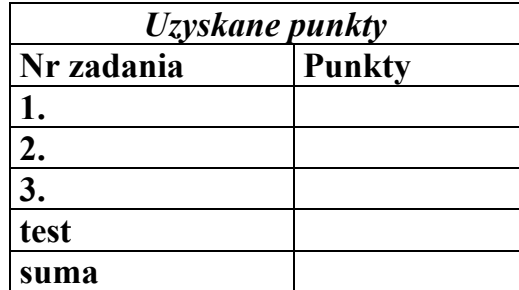

#### **Okablowanie budynków (20 punktów)**

Firma Necik otrzymała zlecenie wykonania okablowania komputerowego w dużej ilości budynków w układzie gwiazdy. Budynki są w kształcie prostopadłościanów prawidłowych czworokątnych lecz o różnych wymiarach. Serwer oraz hub zostaną umieszczone w jednym z wierzchołków prostopadłościanu. Terminale zostaną umieszczone w pozostałych wierzchołkach prostopadłościanu. Okablowanie musi być prowadzone najkrótszymi drogami lecz tylko po ścianach zewnętrznych budynku. Pracownicy firmy Necik wykonują przed zainstalowaniem okablowania dwa pomiary, mierzą dalmierzem podający wyniki pomiarów w metrach najdłuższy odcinek wewnątrz budynku oraz najdłuższy odcinek podłogi. Względy technologiczne wymagają wykonanie zakładek dwudziestocentymetrowych po obu stronach jednego odcinak kabla. Wykonaj schemat blokowy obliczający oraz podający minimalną ilość kabla wyrażoną w metrach potrzebną do okablowania jednego budynku. Algorytm powinien wydawać komunikaty w przypadku błędnego zbioru danych wejściowych oraz podać przyczynę błędu i poprosić o ponowne podanie zbioru danych wejściowych.

Tutaj jest miejsce na wykonanie schematu blokowego

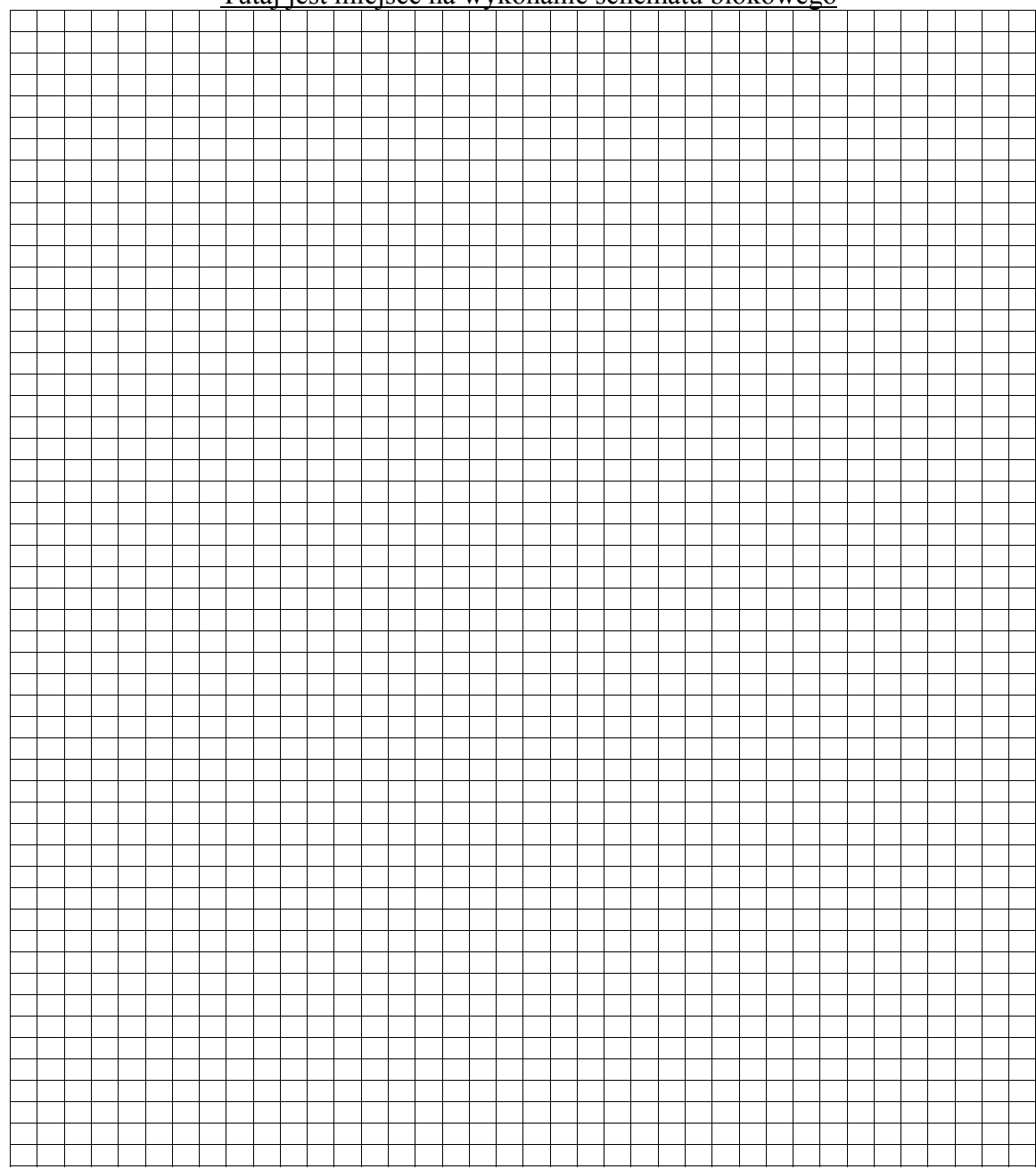

#### **Dobór przepustowości łącza komputerowego (20 punktów)**

Firma Necik otrzymała zlecenie polegające na doborze przepustowości łącza komputerowego łączącego dwa serwery oraz sporządzeniu optymalnego zamówienia (w stosunku do potrzeb zleceniodawcy) łącza u dostawcy internetu. Pracownicy firmy Necik zaproponowali dobór łącza na podstawie rozstępu przesyłu informacji. Rozstęp informacji zdefiniowali jako różnicę między maksymalną oraz minimalną wartością pojedynczego pakietu informacji ( wyrażoną w bitach) przesyłaną łączem w obserwowanym przedziale czasowym. Zamówili próbne łącze o dużej przepustowości tak aby nie było blokowania przesyłu informacji i rozpoczęli obserwację obciążenia łącza trwającą tydzień. Pomiary obciążenia były wykonywane co 15 minut. Otrzymano zbiór pomiarów obciążenia łącza.

Wykonaj schemat blokowy obliczający i podający rozstęp przesyłu informacji. Schemat blokowy powinien charakteryzować się następującymi cechami:

- ♦ powinien wydawać komunikaty w przypadku błędnego zbioru danych wejściowych oraz podać przyczynę błędu i poprosić o ponowne podanie zbioru danych wejściowych,
- wykonywać minimalną ilość porównań.

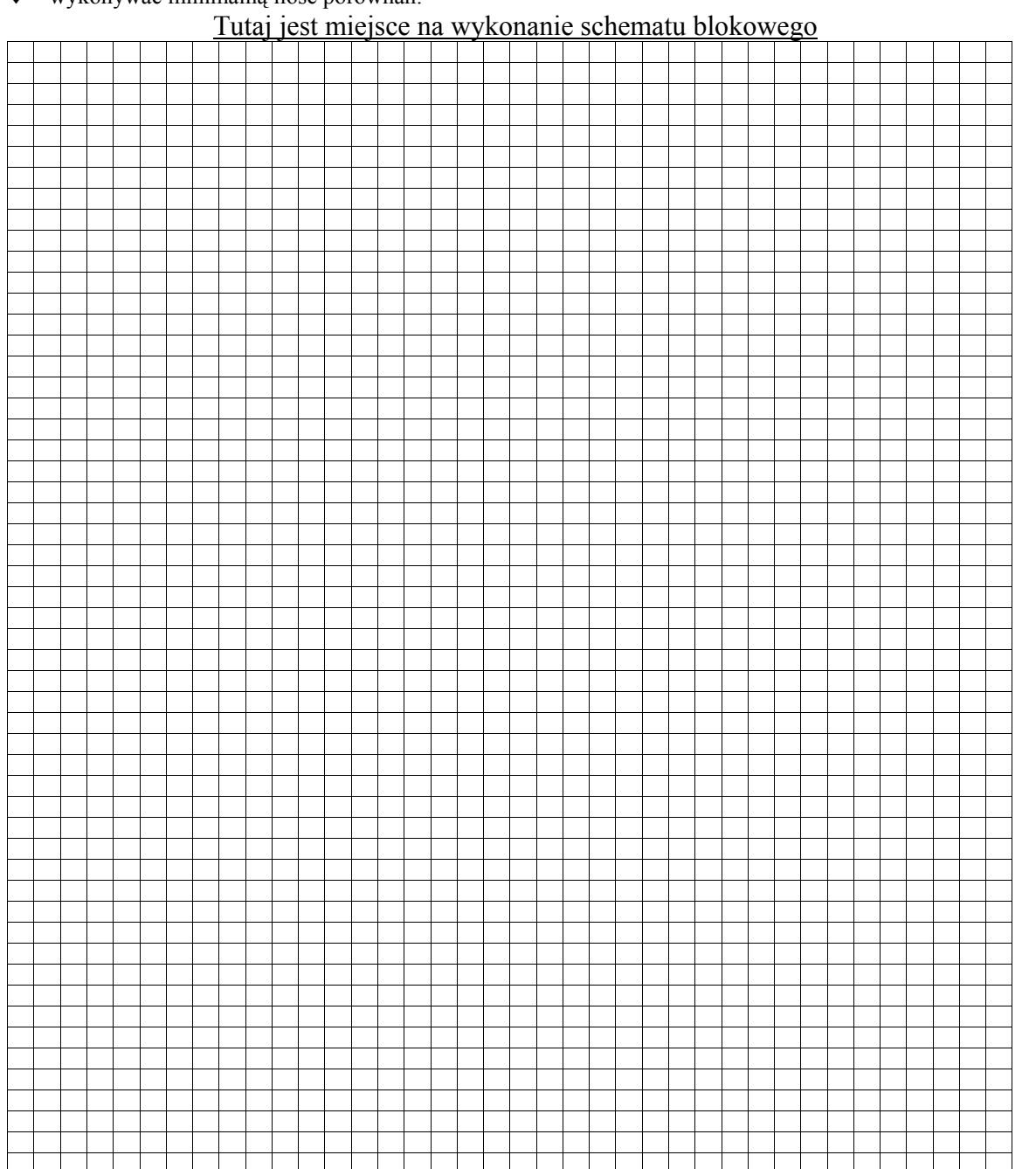

## **Instrukcja dla użytkownika internetu (10 punktów)**

Firma Necik dostała zlecenie wykonania instrukcji dla pracowników zleceniodawcy. Instrukcja powinna być wykonana w postaci tabeli i zawierać 10 najczęściej używanych usług internetowych. Uzupełnij tabelę. Kolumnę Możliwość zarażenia wirusem przy korzystaniu z usługi internetowej uzupełnij TAK lub NIE.

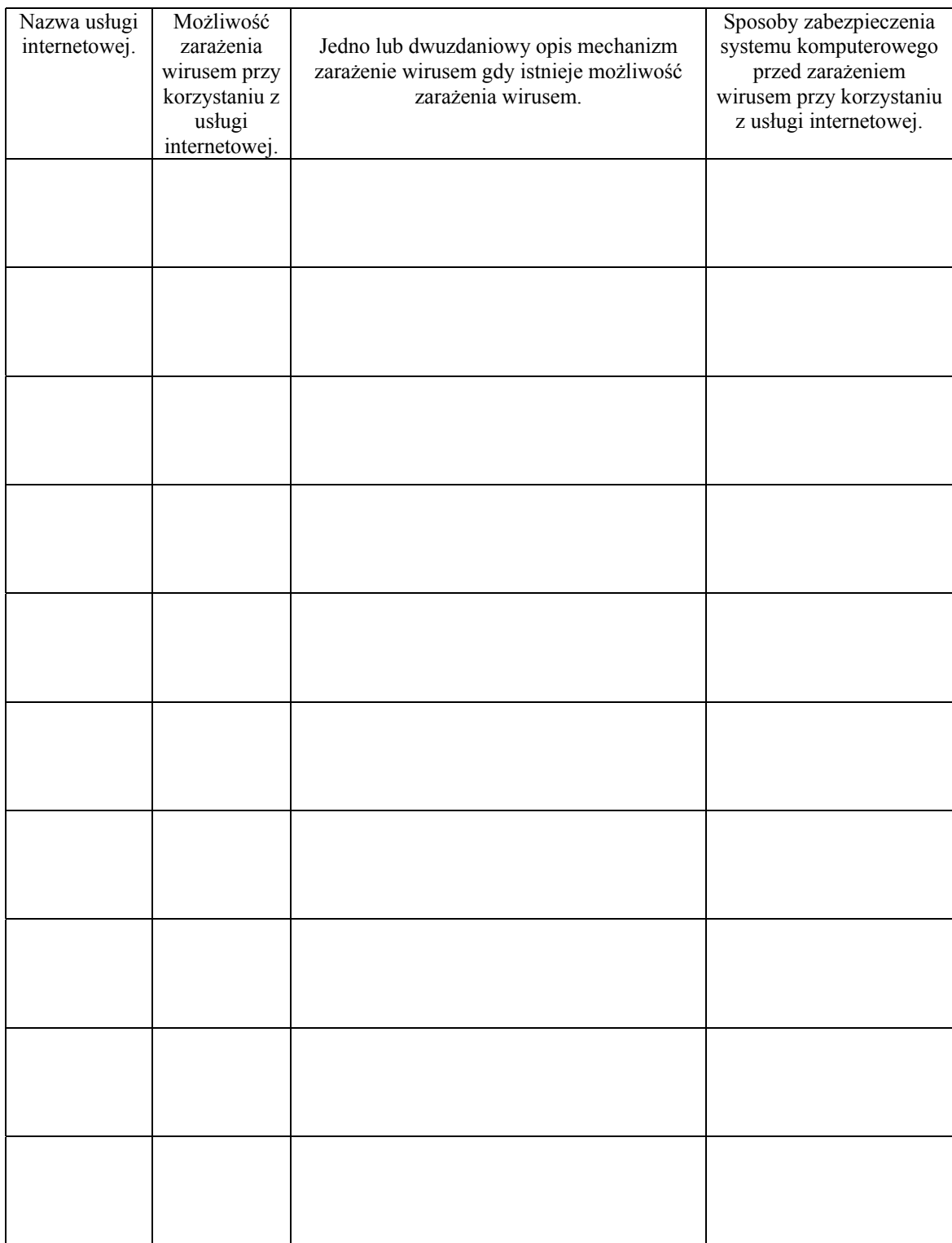

# **Test wyboru (30 punktów)**

Uwagi dotyczące rozwiązywania testu:

- ♦ tylko jedna odpowiedź jest poprawna
- ♦ odpowiedzi zapisz w tabeli odpowiedzi
- ♦ poprawne odpowiedzi zapisuj dużymi literami A, B, C lub D

Tabela odpowiedzi wypełniana przez ucznia

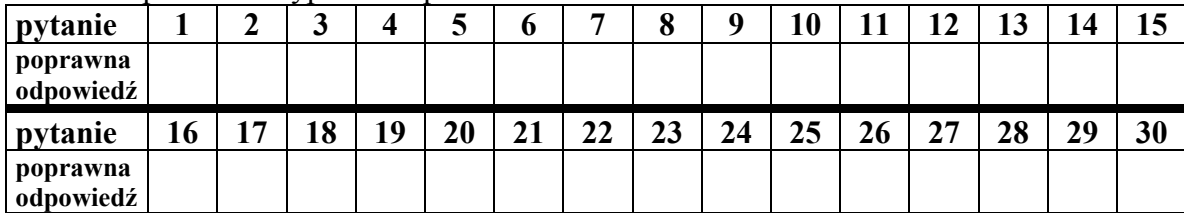

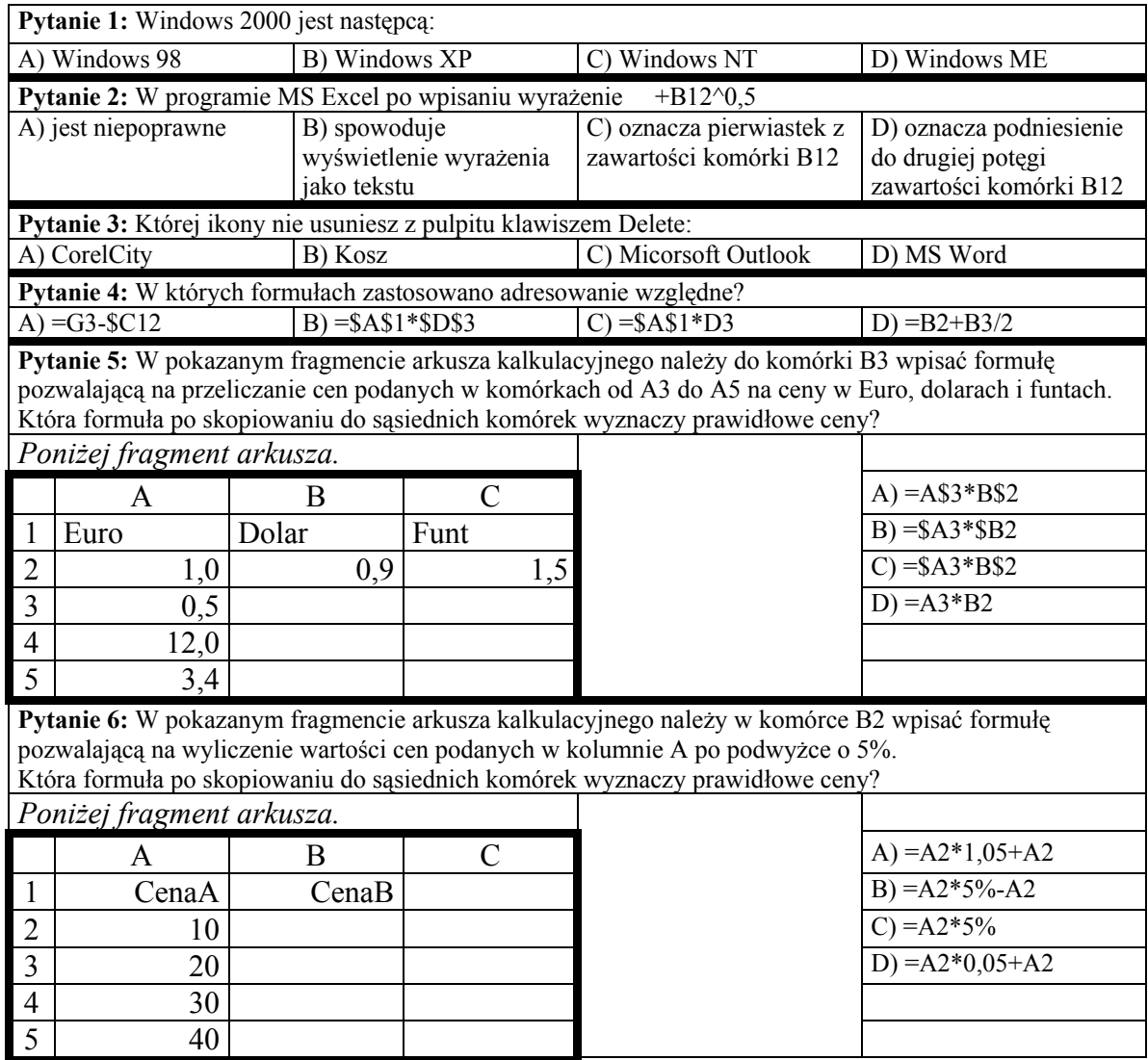

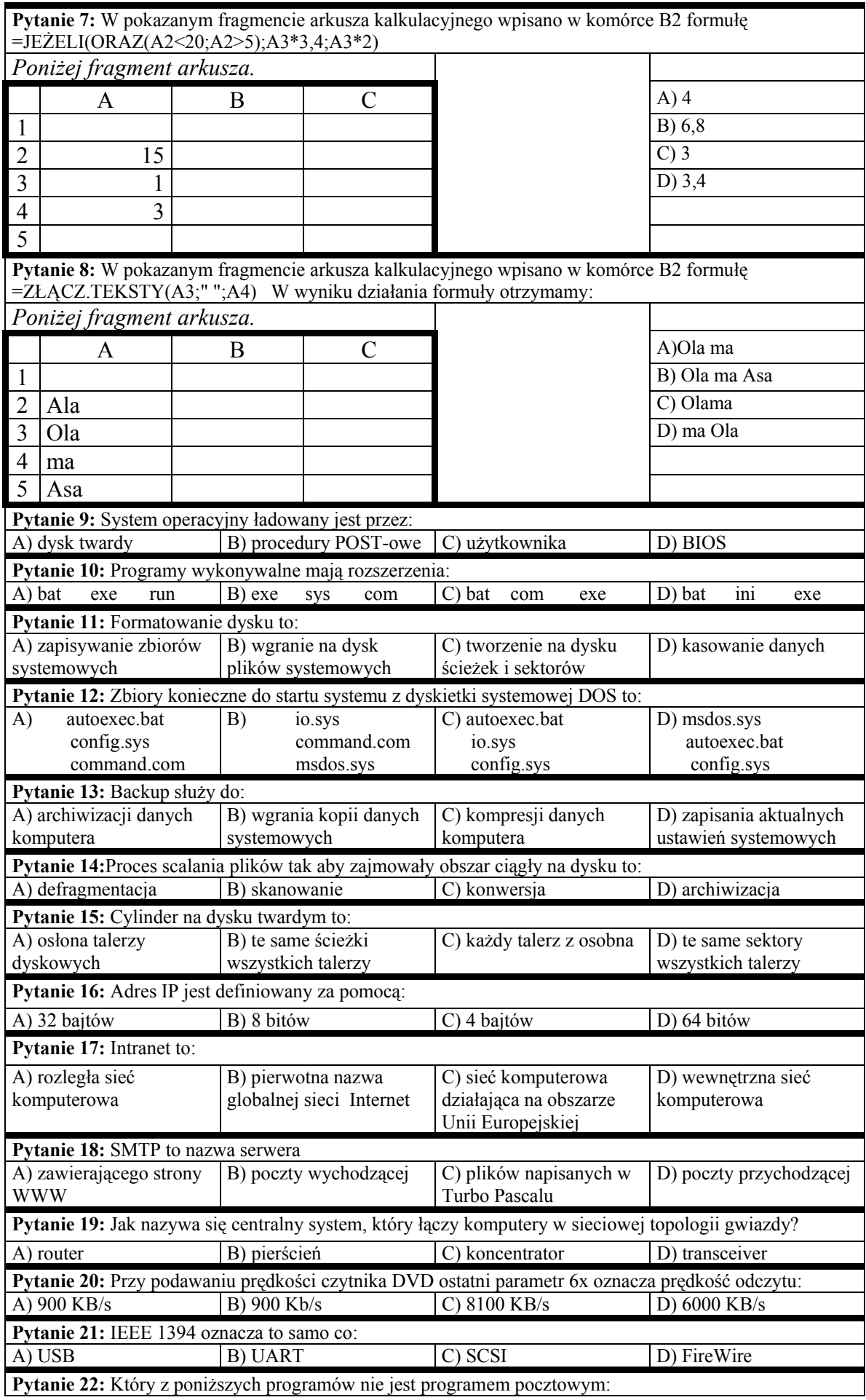

zadania rejonowych eliminacji Wojewódzkiego Konkursu Informatycznego dla gimnazjum

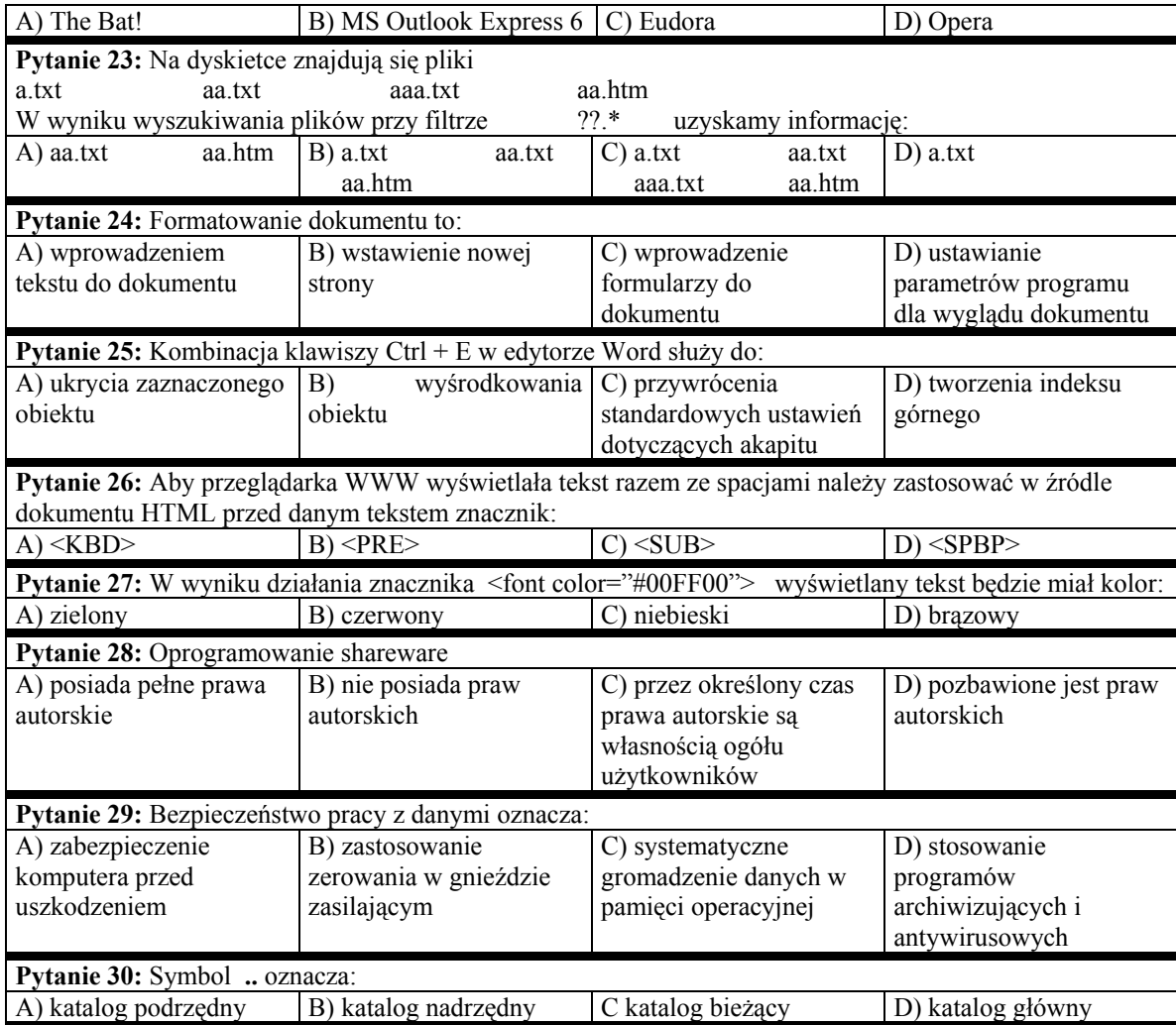

### **BRUDNOPIS**